#### Introduction to Quantum Programming

Jarosław Miszczak IITiS PAN

April 27, 2018 QIPLSIGML—Machine Learning meets Quantum Computation

Introduction to Quantum Programming

Our goals

Quantum programming

Manipulation of quantum gates

Programming QRAM

High-level programming

What next?

Q?

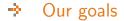

 Understand the difference between quantum and classical programming.

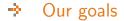

- Understand the difference between quantum and classical programming.
- Introduce various approaches to quantum programming.

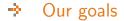

- Understand the difference between quantum and classical programming.
- Introduce various approaches to quantum programming.
- Write some code.

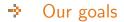

- Understand the difference between quantum and classical programming.
- Introduce various approaches to quantum programming.
- Write some code.
  (= Talk is cheap. Show me the quantum code.)

### Quantum programming

Quantum programming is a process that leads from an original formulation of a computing problem to executable quantum computer programs.

The only way to learn a new quantum programming language is by writing programs in it.

- The only way to learn a new quantum programming language is by writing programs in it.
- The process of preparing programs for a quantum computer is especially attractive because it not only can be economically and scientifically rewarding, it can also be an aesthetic experience much like composing poetry or music.

- The only way to learn a new quantum programming language is by writing programs in it.
- The process of preparing programs for a quantum computer is especially attractive because it not only can be economically and scientifically rewarding, it can also be an aesthetic experience much like composing poetry or music.
- Only the modern quantum computer has made quantum programming both challenging and relevant.

► Use real quantum computers.

- ► Use real quantum computers.
- Play with quantum mechanics.

- Use real quantum computers.
- Play with quantum mechanics.
- Stretch your imagination by creating a new programming language with quantum elements...

- Use real quantum computers.
- Play with quantum mechanics.
- Stretch your imagination by creating a new programming language with quantum elements...
- …or a language for describing quantum mechanics.

Quantum programming How to do quantum programming?

► Level 0: Manipulation of quantum gates.

Quantum programming How to do quantum programming?

- Level 0: Manipulation of quantum gates.
- ► Level 1: Programming QRAM.

Quantum programming How to do quantum programming?

- Level 0: Manipulation of quantum gates.
- ► Level 1: Programming QRAM.
- ► Level 2: High-level programming.

#### Level 0 Direct usage of quantum gates.

- Visual manipulation of gates and circuits.
- Multiplication of matrices and vectors.

| > IBM Q 5.1 [ibmqx4]  |                                  |                       | ACTIVE: USERS     |
|-----------------------|----------------------------------|-----------------------|-------------------|
| > IBM Q 5 [ibmqx2]    |                                  |                       | ACTIVE: DEDICATED |
|                       |                                  |                       |                   |
| FourQubitsTest 🖌      |                                  | Add a description     | New Save Save as  |
| Switch to Qasm Editor | Backend: ibmqx4 🜒 My Units: 18 🜒 | Experiment Units: 3 🜖 | Run 😳 Simulate 🐲  |
|                       |                                  |                       | Z H S             |
|                       | <u>м</u>                         |                       |                   |
| q[4] <sub>10</sub>    |                                  |                       |                   |
| c 0 3                 | 2                                |                       |                   |
|                       |                                  |                       |                   |

https://quantumexperience.ng.bluemix.net/qx/editor

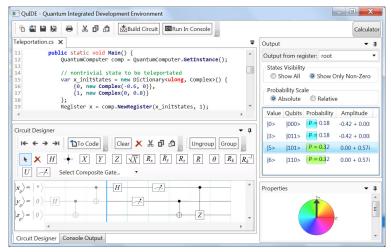

http://www.quide.eu/ and https://bitbucket.org/quide/

Direct manipulation of quantum gates, measurement.

- Direct manipulation of quantum gates, measurement.
- Integration with text-based description of circuits: QASM (IBM Q) or C# (QuIDE).

- Direct manipulation of quantum gates, measurement.
- Integration with text-based description of circuits: QASM (IBM Q) or C# (QuIDE).
- Useful for testing small circuits.

- Direct manipulation of quantum gates, measurement.
- Integration with text-based description of circuits: QASM (IBM Q) or C# (QuIDE).
- Useful for testing small circuits.
- ▶ Not so much for real algorithms.

- Direct manipulation of quantum gates, measurement.
- Integration with text-based description of circuits: QASM (IBM Q) or C# (QuIDE).
- Useful for testing small circuits.
- Not so much for real algorithms.
- ▶ You have to live with connectivity limitations (IBM Q).

- Direct manipulation of quantum gates, measurement.
- Integration with text-based description of circuits: QASM (IBM Q) or C# (QuIDE).
- Useful for testing small circuits.
- Not so much for real algorithms.
- ▶ You have to live with connectivity limitations (IBM Q).
- But you can use a real quantum computer!

Alternative approach: Manipulation of vectors and matrices

You already know that

 quantum states are just vectors (at least we would like them to be)

Alternative approach: Manipulation of vectors and matrices

You already know that

- quantum states are just vectors (at least we would like them to be)
- ...quantum gates are just matrices (at most 4 × 4, and don't mention the decoherence)...

Alternative approach: Manipulation of vectors and matrices

You already know that

- quantum states are just vectors (at least we would like them to be)
- ...quantum gates are just matrices (at most 4 × 4, and don't mention the decoherence)...
- …only the final step is somehow strange.

Alternative approach: Manipulation of vectors and matrices

You already know that

- quantum states are just vectors (at least we would like them to be)
- ...quantum gates are just matrices (at most 4 × 4, and don't mention the decoherence)...
- …only the final step is somehow strange.
- Real Programmers do Quantum Computing in FORTRAN.

For example, in Julia...

For example, in Julia...

Examples in Wolfram can be found in the GitHub repo

Actually this is almost as good as it gets!

- Actually this is almost as good as it gets!
- Because...

- Actually this is almost as good as it gets!
- Because…
  - ...you already know the language.

- Actually this is almost as good as it gets!
- Because…
  - ...you already know the language.
  - …it is very easy to implement classical control.

- Actually this is almost as good as it gets!
- Because…
  - ...you already know the language.
  - …it is very easy to implement classical control.
  - …it is relatively easy to take into account effects of decoherence.

- Actually this is almost as good as it gets!
- Because…
  - ...you already know the language.
  - …it is very easy to implement classical control.
  - …it is relatively easy to take into account effects of decoherence.
- ▶ Missing: the memory management.

- Actually this is almost as good as it gets!
- Because…
  - ...you already know the language.
  - …it is very easy to implement classical control.
  - …it is relatively easy to take into account effects of decoherence.
- Missing: the memory management.
- And in most cases you don't need all the power/libraries/etc coming with the host language.

► IBM Q Experience:

IBM Q Experience:

https://quantumexperience.ng.bluemix.net/qx/editor

Packages/matrix manipulation libraries:

IBM Q Experience:

- Packages/matrix manipulation libraries:
  - quantum-octave (Octave/Matlab): https://github.com/ZKSI/quantum-octave

IBM Q Experience:

- Packages/matrix manipulation libraries:
  - quantum-octave (Octave/Matlab): https://github.com/ZKSI/quantum-octave
  - QuTiP (Python library): http://qutip.org/

IBM Q Experience:

- Packages/matrix manipulation libraries:
  - quantum-octave (Octave/Matlab): https://github.com/ZKSI/quantum-octave
  - QuTiP (Python library): http://qutip.org/
- Many more at Quantiki https://quantiki.org/wiki/list-qc-simulators

### Programming QRAM

#### Programming QRAM What is QRAM?

#### $\mathsf{QRAM} \equiv \mathsf{Quantum} \ \mathsf{Random} \ \mathsf{Access} \ \mathsf{Machine}$

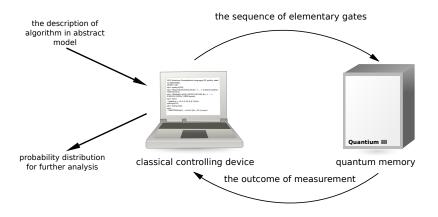

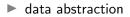

• data abstraction  $\equiv$  allocation of quantum memory

- $\blacktriangleright$  data abstraction  $\equiv$  allocation of quantum memory
- compound quantum operations

- data abstraction  $\equiv$  allocation of quantum memory
- ► compound quantum operations ≡ functions encapsulating sequence of quantum gates or quantum primitives

- data abstraction  $\equiv$  allocation of quantum memory
- compound quantum operations = functions encapsulating sequence of quantum gates or quantum primitives
- classical control of quantum operations

- data abstraction  $\equiv$  allocation of quantum memory
- compound quantum operations = functions encapsulating sequence of quantum gates or quantum primitives
- ► classical control of quantum operations ≡ loops, ifs etc. mixed with quantum code

### Programming QRAM Software architecture

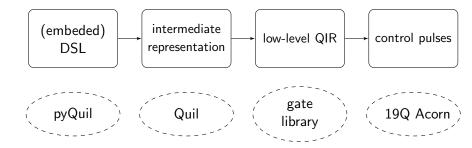

► embedded domain specific language → C/Python/Wolfram/Haskell with library of functions

- $\blacktriangleright$  embedded domain specific language  $\rightarrow$  C/Python/Wolfram/Haskell with library of functions
- $\blacktriangleright$  data abstraction  $\rightarrow$  allocation of classical and quantum registers based on qu(b|d)its

- $\blacktriangleright$  embedded domain specific language  $\rightarrow$  C/Python/Wolfram/Haskell with library of functions
- $\blacktriangleright$  data abstraction  $\rightarrow$  allocation of classical and quantum registers based on qu(b|d)its
- ▶ quantum functions → custom elementary gates defined by matrices or compound statements

- embedded domain specific language  $\rightarrow$  C/Python/Wolfram/Haskell with library of functions
- $\blacktriangleright$  data abstraction  $\rightarrow$  allocation of classical and quantum registers based on qu(b|d)its
- ▶ quantum functions → custom elementary gates defined by matrices or compound statements
- $\blacktriangleright$  classical control of quantum memory  $\rightarrow$  by using host language

Programming QRAM ...its advantages...

easy to learn and use

Programming QRAM ...its advantages...

- easy to learn and use
- auto-magic quantum memory management

Programming QRAM ...its advantages...

- easy to learn and use
- auto-magic quantum memory management
- integration with classical machine

Programming QRAM ...and its disadvantages

very similar to low-level code

Programming QRAM ...and its disadvantages

- very similar to low-level code
- ► lack of expressibility

### Programming QRAM Example 1: ProjectQ

- Python library developed by ETH (https://projectq.ch/)
- offers various targets
  - hardware (IBM Q Experience)
  - resource counter (???)
  - graphical circuit representation

## Programming QRAM Example 1: ProjectQ

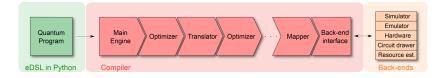

### Programming QRAM Example 1: ProjectQ

Nice features

- ▶ Natural (for physicist) syntax for executing quantum gates.
- Meta instructions for quantum-controlled quantum operations and support for reverse call

## Programming QRAM Example 1: ProjectQ

Some examples...

#### Programming QRAM Example 1: ProjectQ

#### Metainstruction Control

Execution of the code is based on the state of quantum register.

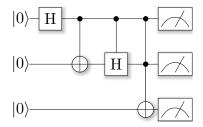

#### Programming QRAM Example 1: ProjectQ

#### Metainstruction Dagger

Reverse execution of the quantum code.

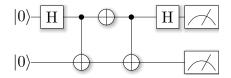

# Programming QRAM Example 2: Rigetti Forest and pyQuil

• Quil  $\equiv$  quantum assembly language.

# Programming QRAM Example 2: Rigetti Forest and pyQuil

- Quil  $\equiv$  quantum assembly language.
- ▶ pyQuil = Python library for manipulating quantum programmes in Quill.

# Programming QRAM Example 2: Rigetti Forest and pyQuil

- Quil  $\equiv$  quantum assembly language.
- ▶ pyQuil = Python library for manipulating quantum programmes in Quill.
- Access to Rigetti 19Q-Acorn quantum computer!

# Programming QRAM Example 2: Rigetti Forest and pyQuil

- Quil  $\equiv$  quantum assembly language.
- ▶ pyQuil = Python library for manipulating quantum programmes in Quill.
- Access to Rigetti 19Q-Acorn quantum computer!
- More during the third day: Adam Szady, Quantum programming with (Py)Quil.

#### High-level programming Domain specific languages

#### Level 2

Domain specific language with data and function abstraction.

- QCL (http://tph.tuwien.ac.at/~oemer/qcl.html)
- LanQ (http://lanq.sourceforge.net/)
- QPL anc cQPL (https://arxiv.org/abs/quant-ph/0511145)
- Scaffold (https://github.com/epiqc/ScaffCC)

First release in 1998, last in 2014 (http://tph.tuwien.ac.at/~oemer/qcl.html).

- First release in 1998, last in 2014 (http://tph.tuwien.ac.at/~oemer/qcl.html).
- Architecture independent programming language for quantum computers.

Features

Syntax for reversibility (uncomputing).

Features

- Syntax for reversibility (uncomputing).
- ▶ Different types of quantum memory for better optimization.

Features

- Syntax for reversibility (uncomputing).
- ▶ Different types of quantum memory for better optimization.
- Quantum conditions quantum-controlled execution (generalization of controlled gates).

Features

- Syntax for reversibility (uncomputing).
- ▶ Different types of quantum memory for better optimization.
- Quantum conditions quantum-controlled execution (generalization of controlled gates).
- Various types of compound statements (related with memory management): quantum operators, quantum functions, procedures.

Advanced quantum memory management using types:

qureg — basic type for quantum registers,

Advanced quantum memory management using types:

- qureg basic type for quantum registers,
- quconst cannot be modified,

Advanced quantum memory management using types:

- qureg basic type for quantum registers,
- quconst cannot be modified,
- quvoid has to be empty before the call,

Advanced quantum memory management using types:

- qureg basic type for quantum registers,
- quconst cannot be modified,
- quvoid has to be empty before the call,
- quscratch has to be empty before and after the call.

Types of quantum functions:

procedure — classically controlled quantum computation,

Types of quantum functions:

- procedure classically controlled quantum computation,
- qufunct used to implement irreversible functions,

Types of quantum functions:

- procedure classically controlled quantum computation,
- qufunct used to implement irreversible functions,
- operator compound quantum operation.

Some examples...

QPL (formal specification) and cQPL (implementation of QPL, https://arxiv.org/abs/quant-ph/0511145)

- QPL (formal specification) and cQPL (implementation of QPL, https://arxiv.org/abs/quant-ph/0511145)
- ► Functional paradigm.

- QPL (formal specification) and cQPL (implementation of QPL, https://arxiv.org/abs/quant-ph/0511145)
- Functional paradigm.
- No publicly available implementation.

#### High-level programming Example 2: cQPL – focus on guantum communication

- QPL (formal specification) and cQPL (implementation of QPL, https://arxiv.org/abs/quant-ph/0511145)
- Functional paradigm.
- ► No publicly available implementation.
- Syntax for creating quantum communication channels by sharing (entangled) qubits.

#### ✤ What next?

- IF D-Wave GOTO Andy Mason and Sheir Yarkoni, Tutorial on programming the D-Wave system
- IF IBM GOTO Ram Dušić Hren, IBM Q Experience: Hands-on workshop
- IF Rigetti GOTO Adam Szady, Quantum programming with (Py)Quil

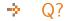

#### Q?

#### https://github.com/jmiszczak/qprog-tutorial

Introduction to Quantum Programming